## Methoden

```
static int rec(int i) {
  if (i>0){
     return i + rec(i-1);
  }
  return i;
}
static int iter(int i) {
  int res;
  for (res = 1; i>0; --i) {
     res *= i;
  }
  return res;
}
public static void main(String[] args) {
  System.out.println(
     recitter(3)) + " " + iter(rec(3)) ); // ?}
```
?

#### **Was gibt das Programm aus?**

(1) 3 3

(2) 3 6

(3) 6 6

(4) 6 120

(5) 21 120

(6) 21 720

(7) 120 720

(8) 120 1440

# Methode iter (Iterativ)

```
static int iter(int i) {
 int res;
 for (res = 1; i > 0; -i)res *= i;
 return res;
```
→ I berechnet die Fakultät  $i! = \prod_{k=1}^{l} k$ 

- 1.  $i = 3$ ;
- 2.  $res = 1$ ;  $i > 0 == true$
- 3.  $res = res * 3$ ; [=3]
- 4.  $i = 2$ ;  $i > 0 == true$
- 5.  $res = res * 2; [-6]$
- 6.  $i = 1$ ;  $i > 0 == true$
- 7.  $res = res * 1; [-6]$
- 8.  $i = 0$ ;  $i > 0 == false$
- 9.  $\rightarrow$  res = 6

Methode rec (Rekursiv)

```
static int rec(int i) {
 if (i>0)return i + rec(i-1);return i;
```
 $\rightarrow$  R berechnet die Summe $\sum_{k=0}^{l} k$ 

rec(3)  $\rightarrow$  i = 3  $i > 0$   $\rightarrow$  return 3 + rec(2);  $rec(2) \rightarrow i = 2;$  $i > 0$   $\rightarrow$  return 2 + rec(1);  $rec(1) \rightarrow i = 1;$  $i > 0$   $\rightarrow$  return 1 + rec(0); rec(0)  $\rightarrow$  i = 0;<br>i = 0  $\rightarrow$  return 0;

## Methoden

```
static int rec(int i) {
  if (i>0){
     return i + rec(i-1);
  }
  return i;
}
static int iter(int i) {
  int res;
  for (res = 1; i>0; --i) {
     res *= i;
  }
  return res;
}
public static void main(String[] args) {
  System.out.println(
     recitter(3)) + " " + iter(rec(3)) ); // ?}
```
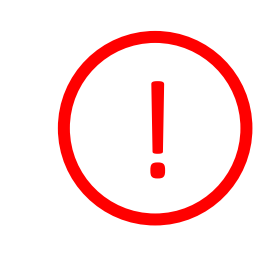

```
iter(3) = 6rec(3) = 6rec(iter(3)) = rec(6) =21
iter(rec(3)) = iter(6) =720
```
## Methoden

```
static int rec(int i) {
  if (i>0){
     return i + rec(i-1);
  }
  return i;
}
static int iter(int i) {
  int res;
  for (res = 1; i>0; --i) {
     res *= i;
  }
  return res;
}
public static void main(String[] args) {
  System.out.println(
     rec(iter(3)) + " " + iter(rec(3)) ); // ?}
                                                  Was gibt das Programm aus?
                                                  (1) 3 3
                                                  (2) 3 6
                                                  (3) 6 6
                                                  (4) 6 120
                                                  (5) 21 120
                                                   (6) 21 720
                                                  (7) 120 720
                                                  (8) 120 1440
```
!